# **Release Notes**

**Produtos:** INTax

**Versão:** 01.19.01

**Data:** 05/01/2023

Este documento é de uso exclusivo dos clientes da **Prosoft** e não pode ser alterado ou utilizado para outros fins sem prévia autorização. Todos os direitos reservados © 2021 **Prosoft**.

# **SUMÁRIO**

## **OBJETIVO** 2

# **NOVIDADES E MELHORIAS**

# INTax

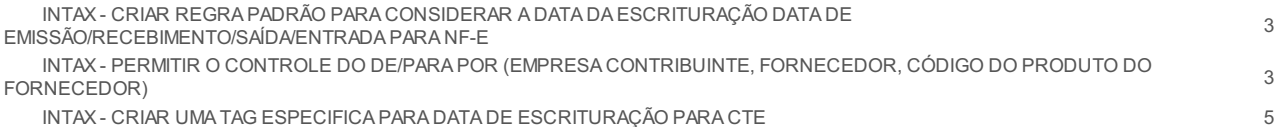

# **OBJETIVO**

Este documento tem como objetivo apresentar aos usuários e demais interessados as últimas informações sobre as implementações de novas funcionalidades e/ou recursos, melhorias e correções efetuadas nessa atualização do sistema.

Recomendamos a leitura atenta de todo o documento.

## **NOVIDADES E MELHORIAS**

#### INTAX

INTAX - CRIAR REGRA PADRÃO PARA CONSIDERAR A DATA DA ESCRITURAÇÃO DATA DE EMISSÃO/RECEBIMENTO/SAÍDA/ENTRADA PARA NF-E **(19.1)**

*eFiscal/ Intax/ Regras*

*\*\**

Foram adicionadas 4 regras padrões para documentos modelo NF-e (55), e CT-e (57) de **Entrada** com a finalidade de importar o documento no INTAX considerando a Data de Emissão, Entrada/Saída ou Recebimento da nota.

- Atribui a Data de Escrituração considerando a Data de Emissão para NF-e de Entrada\*
- Atribui a Data de Escrituração considerando a Data de Entrada/Saída para NF-e de Entrada\*
- Atribui a Data de Escrituração considerando a Data de Recebimento para NF-e de Entrada\*
- Atribui a Data de Escrituração considerando a Data de Recebimento para CT-e de Entrada\*

Estas regras têm o mesmo objetivo do campo Considerar como Data de Escrituração da nota (mod.55/65) a: 1- Data de Emissão (dhEmi), 2- Data de Recebimento (dhRecebto) e 3- Data de Saída/Entrada (dhSaiEnt) do Analisador Fiscal.

**Obs:** Esse ajuste não contempla notas de Saídas

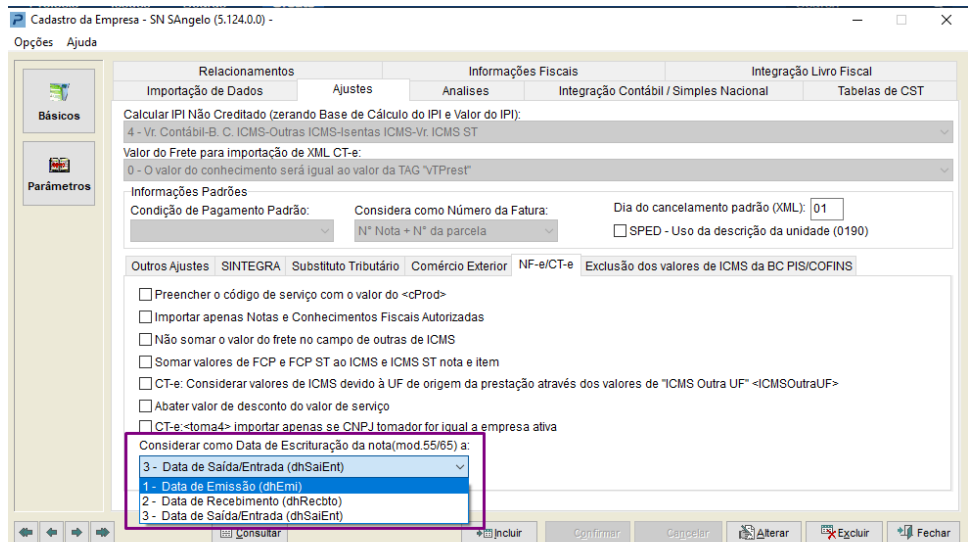

#### INTAX - PERMITIR O CONTROLE DO DE/PARA POR (EMPRESA CONTRIBUINTE, FORNECEDOR, CÓDIGO DO PRODUTO DO FORNECEDOR) (19.1)

#### *eFiscal/ Intax/ Classificação*

Gravação do **destino da mercadoria** por empresa contribuinte.

Sendo duas empresas contribuintes que adquirem produtos do mesmo fornecedor, ao classificar a nota e informar o campo destino de mercadoria, o sistema passa a gravar a destinação de mercadoria indicada **por empresa contribuinte** e não apenas por produto.

Essa gravação garante que a destinação da mercadoria aplicada ao produto em uma empresa, não seja aplica a outra empresa, independente se for a mesma classificação para o produto, ou classificação diferente.

Quando houver uma destinação já gravada para o produto na classificação, o sistema apresenta a nota com status **Classificada Parcialmente** com indicador em amarelo, podendo ser efetuado novo ajuste sendo necessário, havendo alteração o sistema grava a nova informação e sugere para as próximas importações.

No detalhamento temos duas empresas contribuintes que adquirem os mesmos produtos de um único fornecedor, e utilizam destinações diferentes.

Para empresa contribuinte 01 o sistema apresenta a sugestão mercadoria para revenda, e para empresa contribuinte 02 apresenta a sugestão mercadoria de Uso e Consumo para os mesmos produtosconforme já memorizada em um processo anterior.

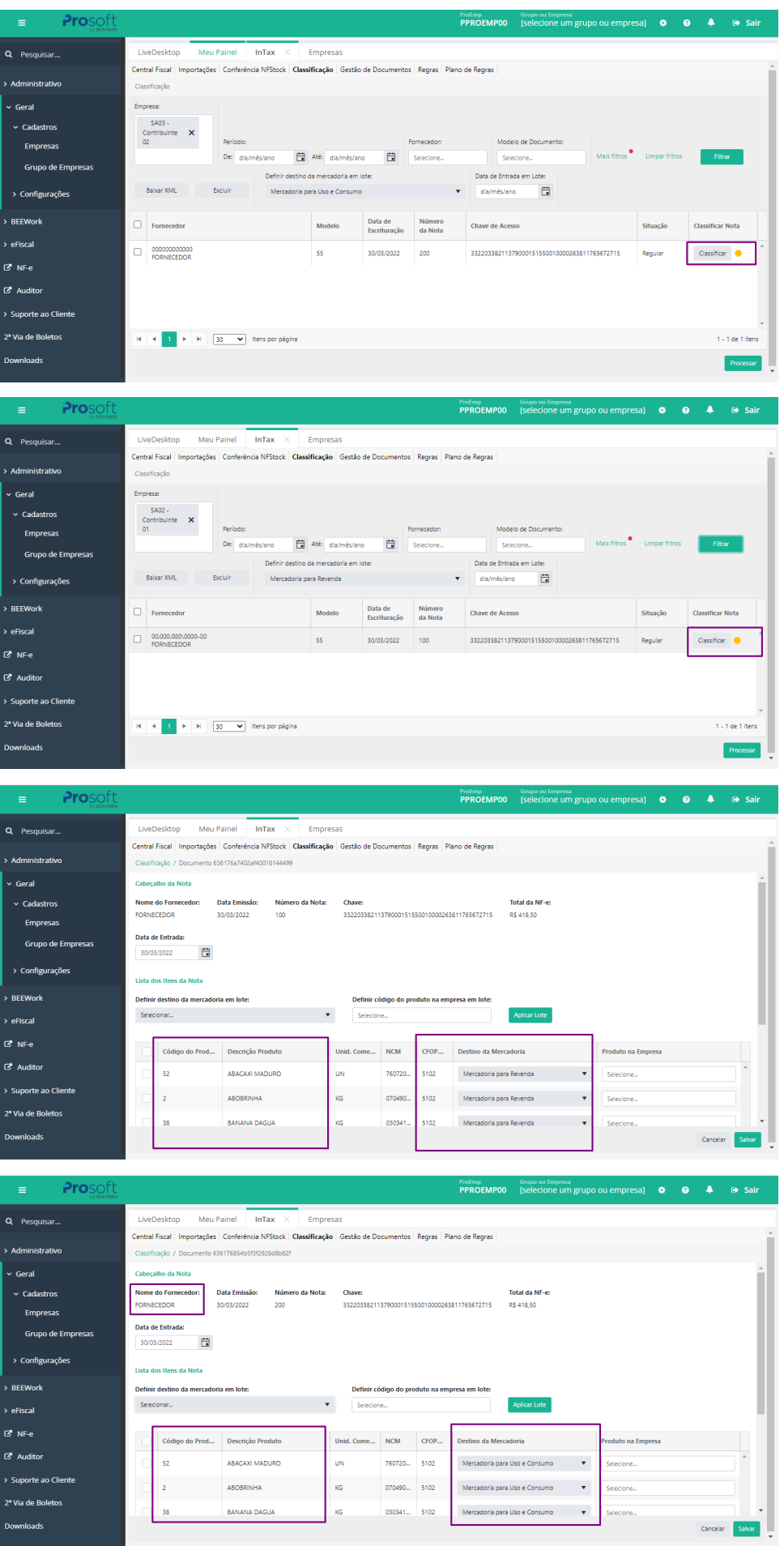

### **INTAX - CRIAR UMA TAGESPECIFICA PARA DATA DE ESCRITURAÇÃO PARA CTE (19.1)**

#### *eFiscal/ Intax*

\*\*

Foi atribuído o novo campo **'***Nota - Data de Escrituração'*para NF-e e CT-e de Entrada no documento alterado para escrituração, onde ao ser realizada a alteração da Data da Entrada do documento pelas etapas de classificação, considerando as opções:

**'Data de entrada em lote'**existente na tela principal da Classificação para '**NF-e e CT-e'.**

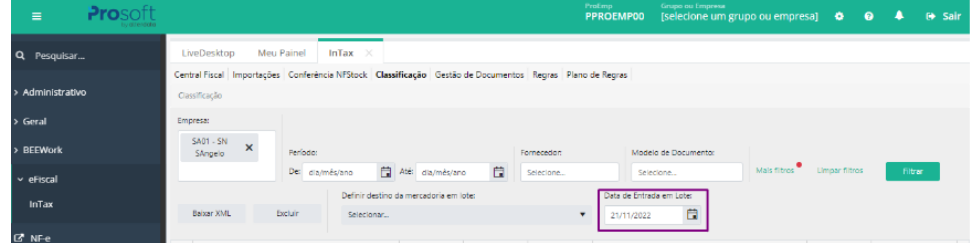

**'Por documento'** existente no botão 'Classificar' para **'NF-e'**

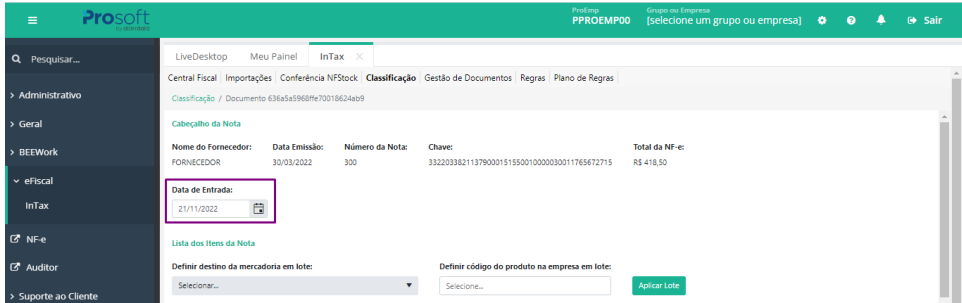

**'Alterar data de Entrada'** pela Gestão de documentos em ver detalhes da nota.

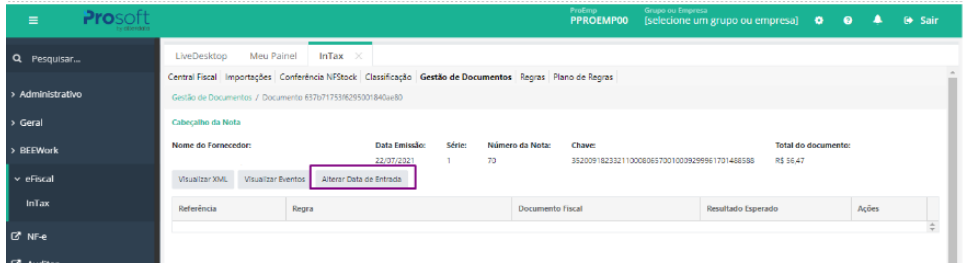

Então, o sistema atribuí a **'nova data'** informada no campo **'Data de Escrituração'** do documento.

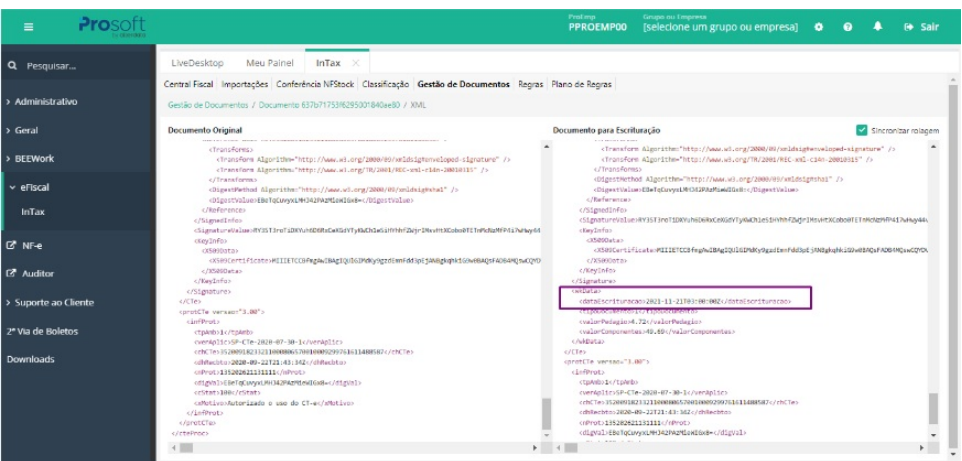

**Atenção:** Ao utilizar regras padrões ou criadas pelo próprio usuário, para atribuir a 'Data da Escrituração' via aplicação de regra, qualquer alteração da Data de Entrada da nota aplicado de forma manual pelas etapas de Classificação ou Gestão de Documentos serão *sobrepostas pela aplicação da regra.*